n o ověření elektronického podání doručeného na elektronickou podatelnu: Krajský soud v Ústí nad

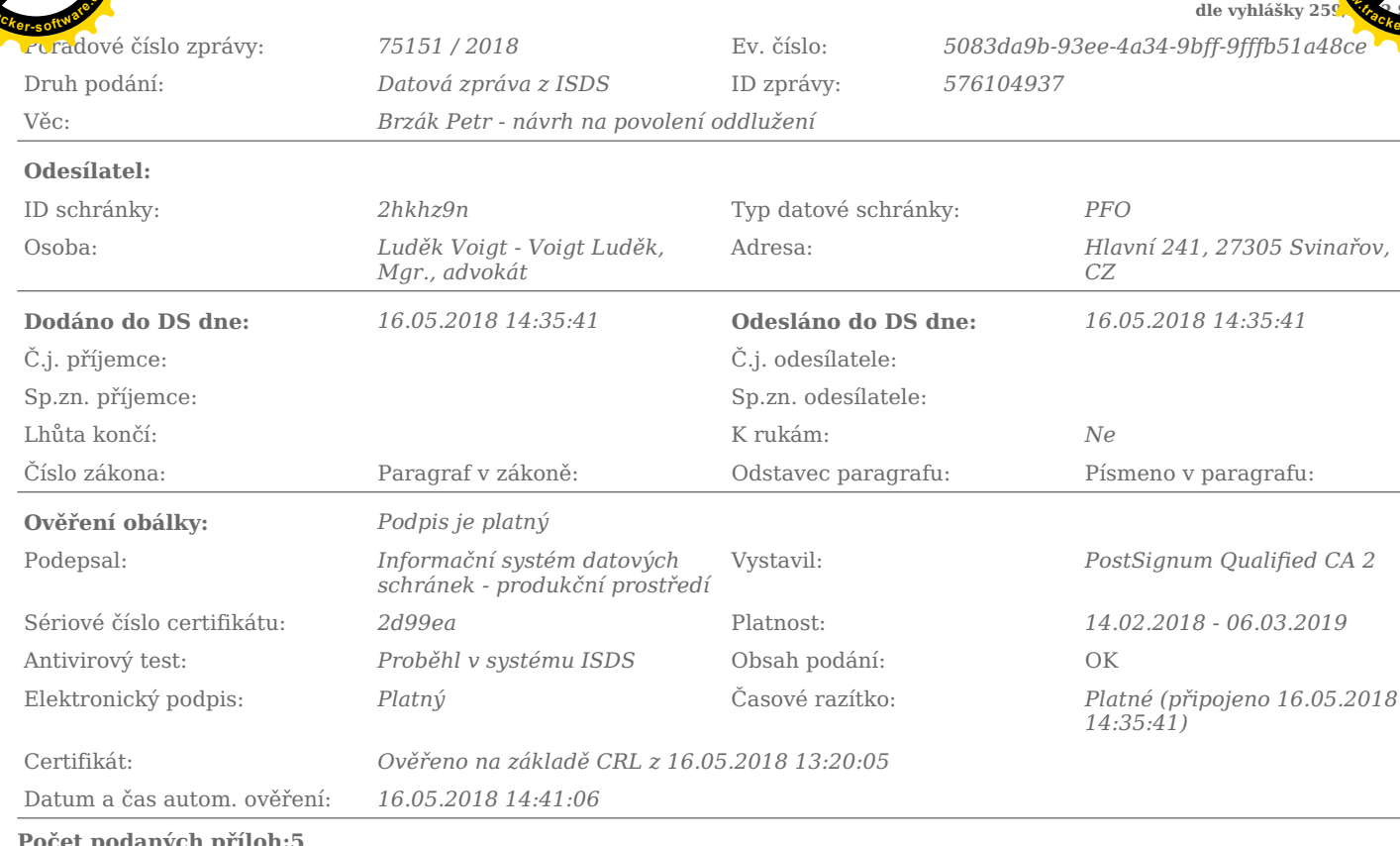

#### Číslo přílohy Výsledek Název příl. Identifikace podepisující osoby Identifikace  $\overline{T}$ U  $\overline{K}$  $\overline{P}$  $\overline{R}$  $\overline{A}$  $\mathcal{C}$ CRL vystavitele certifikátu RT Brzák.pdf  $\overline{1}$  $\overline{A}$  $\overline{N}$  $\overline{N}$ Podpis není připojen (žádný podpis). Přílohy návrhu(8).pdf  $\overline{2}$  $\overline{N}$  $\overline{N}$  $\boldsymbol{A}$ Podpis není připojen (žádný podpis). PM konv.pdf 3 Mgr. Luděk Voigt  $\overline{?}$  $\overline{z}$ Podpis je platný  $CRL$   $z$ PostSignum Qualified  $|A|$  $|A|$  $\overline{A}$  $\overline{A}$  $\overline{A}$ 16.05.2018 / 28c852 /  $CA$   $2$ 13:20:05 10.11.2017 - 30.11.2018 Časové razítko připojeno 16.05.2018 14:31:43  $CRL$   $z$ Mgr. Luděk Voigt PostSignum Qualified  $\overline{N}$ Podpis je platný  $|A|$  $|A|$  $\boldsymbol{A}$ 16.05.2018  $CA<sub>2</sub>$  $/28c852/$  $10.11.2017 - 30.11.2018$  $13:20:05$  $\overline{4}$ návrh\_hrozící úpadek\_Brzák.pdf Podpis je platný  $CRL$   $\boldsymbol{z}$ Mgr. Luděk Voigt PostSignum Qualified  $\vert A \vert$  $\overline{A}$  $\overline{N}$  $\overline{A}$ 16.05.2018 /28c852/ CA<sub>2</sub> 10.11.2017 - 30.11.2018 13:20:05 5 Brzák příjmy a závazky.pdf  $|N$  $\overline{N}$ Podpis není připojen  $\overline{A}$  $({\check{z}}\acute{a}d\vec{n})$  podpis). Ověření příloh: Čas ověření příloh: 16.05.2018 14:41:06 ověřováno automaticky

Vysvětlení stavů při ověření příloh (vztaženo vždy k datu a času dodání):

Stav "?" znamená, že systém tuto operaci ještě neprovedl, ale provedena bude<br>Stav "?" znamená, že systém tuto operaci ještě neprovedl, ale provedena bude<br>Stav "-" znamená, že systém tuto operaci neprovádí

Stav "!" znamená, že systém tuto operaci nemůže provést<br>Stav "!" znamená, že systém tuto operaci nemůže provést<br>Stav "\*" znamená, že bylo ověřeno proti CRL z uvedeného data.

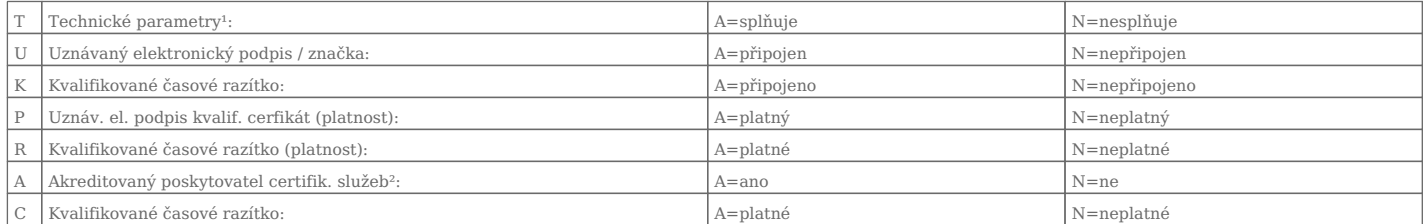

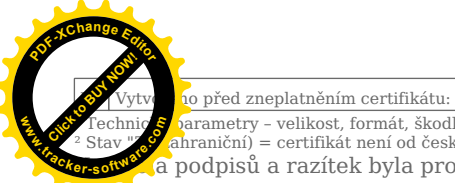

Jacque Maria Channel Channel Channel Channel Channel Channel Channel Channel Channel Channel Channel Channel Channel Channel Channel Channel Channel Channel Channel Channel Channel Channel Channel Channel Channel Channel C

 $A=ano$ 

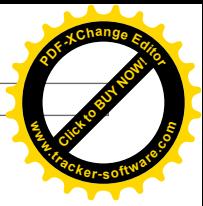

 $N = ne$ 

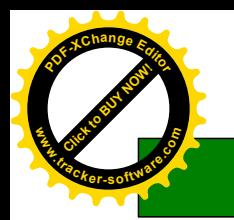

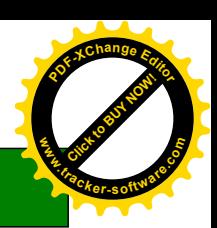

## NÁVRH NA POVOLENÍ ODDLUŽENÍ

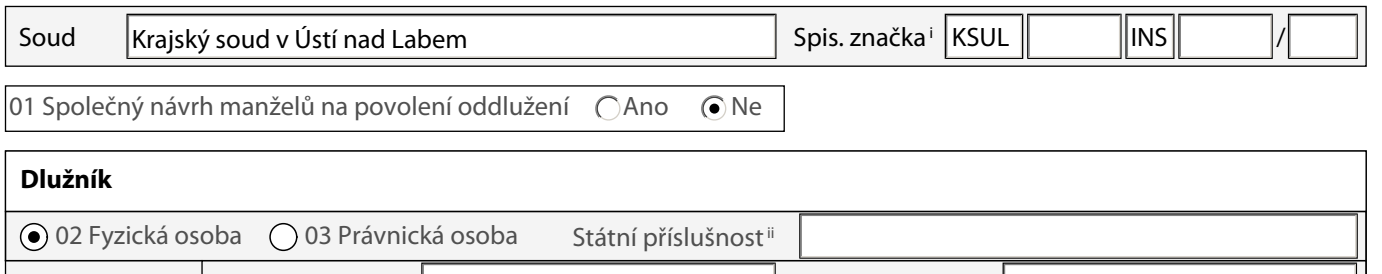

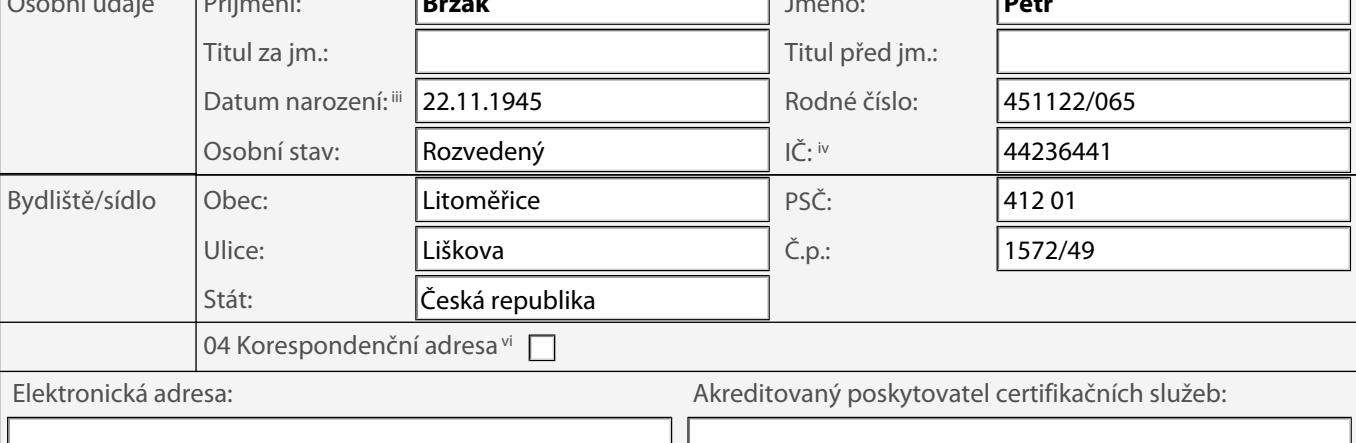

### Osoba oprávněná jednat za dlužníka vii

○ 05 Fyzická osoba ○ 06 Právnická osoba

 $\odot$  ne

### 07 Insolvenční návrh spojený s návrhem na povolení oddlužení

 $\bigodot$  ano  $\bigcirc$  ne

Z důvodu zde uvedených navrhuji, aby soud rozhodl o

úpadku $\Box$ hrozícím úpadku $\boxtimes$ 

dlužníkaviii a zároveň rozhodl o povolení oddlužení.

Popis rozhodujících skutečností osvědčujících úpadek/hrozící úpadek:

Za dlužníka podávám tento insolvenční návrh a spojuji jej s návrhem na povolení oddlužení. Dlužník pobírá starobní důchod

Dlužník uvádí, že své dluhy si nabral z důvodu nedostatku finančních prostředků. Do roku 2015 měl dlužník zaměstnání, ale ze zdravotních důvodů o něj přišel a důchod mu na vše nestačil. Následně dlužník opakovaně marodil a absolvoval i operace. Poté se v roce 2017 dlužník opětovně obnovil živnost, ovšem jeho zdravotní stav mu nedovolil věnovat se podnikání. Dlužník neměl dostatek finančních prostředků pro hrazení svých běžných výdajů a tak svoji situaci řešil půjčkami. Dlužník má již jeden závazek zesplatnění a nebude již nadále schopen vše řádně uhradit.

Celková výše měsíčních splátek dlužníkových závazků je 5 118,- Kč. Měsíční výdaje na domácnost dlužníka činí celkem 10 300,- Kč a skládají se z částky 2 700,- Kč nájemného, částky 2 500,-Kč za poplatky za služby spojené s užíváním bytu, částky ve výši 5 100,-Kč za jídlo, léky a drogerii. Z příjmu dlužníka, který je v průměrné výši 14 339,-Kč čistého měsíčně, již v následujícím měsíci nebude dlužník schopen plnit všechny své závazky. V současné době má dlužník celkem 6 věřitelů, u kterých má celkem 6 závazků v celkové výši cca 435 307,27,- Kč. Všechny závazky jsou nezajištěné, dva z nich jsou již vykonatelné.

Přehled závazků:

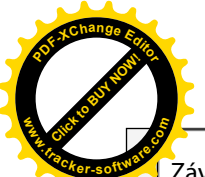

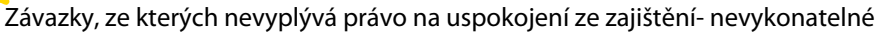

1 Věřitel: Mgr. Luděk Voigt, Bělohorská 163/185, 169 00 Praha 6, IČ: 624364904840 Výše závazků včetně příslušenství: 4 840,00 Kč Oprávněnost závazku: Ano Splatnost: 14.6.2018 Závazek z podnikání: Ne Popis závazku: Odměna za sepsání a podání insolvenčního návrhu

2 Věřitel: Raiffeisenbank a.s., Hvězdova 1716/2b, 140 78 Praha 4, IČ: 49240901 Výše závazků včetně příslušenství: 13 545,45 Kč Oprávněnost závazku: Ano Splatnost: 18.5.2018 Závazek z podnikání: Ne Popis závazku: Výpis z účtu kreditní karty č.5160018296 Výše měsíční splátky: 864,-Kč

3 Věřitel: BNP Paribas Personal Finance, Karla Engliše 5,15000 Praha, IČ: 03814742 Výše závazků včetně příslušenství: 23 133,06 Kč Oprávněnost závazku: Ano Splatnost: 17.4.2018 Závazek z podnikání: Ne Popis závazku: Měsíční výpis úvěrového účtu 42336723381100 Výše měsíční splátky: 3 000,- Kč

4 Věřitel: Československá obchodní banka, a. s., Radlická 333/150, 150 57 Praha 5 , IČ: 00001350 Výše závazků včetně příslušenství: 30 962,26 Kč Oprávněnost závazku: Ano Splatnost: 20.5.2018 Závazek z podnikání: Ne Popis závazku: Přehled pohybů na účtu č.278229221 Výše měsíční splátky: 1 324,- Kč

"Závazky, ze kterých vyplývá právo na uspokojení ze zajištění- nevykonatelné

žádné

"Závazky, ze kterých nevyplývá právo na uspokojení ze zajištění- vykonatelné

1 Věřitel: Pavel Boušek, nar. Výše závazků včetně příslušenství: 318 000,00 Kč Oprávněnost závazku: Ano Splatnost: 26.2.2018 Závazek z podnikání: Ano Popis závazku: Směnečný platební rozkaz 30 Cm 16/2018 Závazek je splatný v celé dlužné výši 2 Věřitel: Mgr. Jiří Bozděch, Bělocerkevská 1037/38, 100 00 Praha 10, IČ: 66251974 Výše závazků včetně příslušenství: 44 826,50 Kč Oprávněnost závazku: Ano Splatnost: 26.2.2018 Závazek z podnikání: Ano Popis závazku: Směnečný platební rozkaz 30 Cm 16/2018 Závazek je splatný v celé dlužné výši

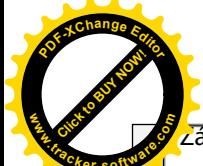

lávazky, ze kterých vyplývá právo na uspokojení ze zajištění- vykonatelné

žádné

Konstatuji, že dlužník má více věřitelů se závazky, které již v nadcházející době nebude schopen plnit. Protože není reálný předpoklad, že by v dohledné době získal větší finanční obnos nebo došlo k podstatnému navýšení jeho příjmů, nebude schopen nadále řádně plnit podstatnou část svých závazků. Jsem přesvědčen, že popsaná situace dlužníka zcela odpovídá stavu uvažovaném v zákoně jako hrozící úpadek, kdy se jako jediný způsob jeho řešení jeví oddlužení dlužníka. V oddlužení plněním splátkového kalendáře vidí dlužník spravedlivé řešení pro všechny věřitele, kdy všichni budou uspokojováni poměrně.

#### 08 Návrh na povolení oddlužení je podáván po podání insolvenčního návrhu věřitele

 $\bigcap$  ano  $\bigcirc$  ne

#### 09 Navrhovaný způsob oddlužení

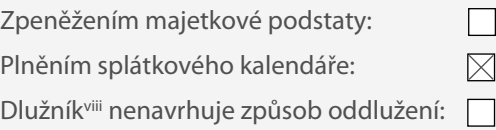

#### 10 Podrobný popis okolností, z nichž lze usuzovat na výši hodnoty plnění, které při oddlužení obdrží nezajištění věřitelé dlužníkaviii

Dlužník má v současné době příjem ze starobního důchodu ve výši 14 339,-Kč čistého měsíčně. Dlužník má závazky ve výši přibližně 435 307,27,-Kč, kdy jde o závazky nezajištěné a 30% hodnoty nezajištěných závazků činí 130 592.-Kč.

V souladu s právní úpravou usuzuji, že měsíční splátka oddlužení vypočtená ze zabavitelných částí příjmu dlužníka činí 5 408,-Kč a byla vypočtena z příjmu 14 339,-Kč čistého měsíčně. Za dobu pěti let by tak mohla být dlužníkem uhrazena částka ve výši 324 480,-Kč, což je více jak 30% hodnoty nezajištěných pohledávek včetně odměny insolvenčního správce.

### 11 Očekávané příjmy dlužníka<sup>ix</sup> v následujících 5 letech

V následujících pěti letech očekává dlužník příjem ze starobního důchodu ve výši 14 339,- Kč měsíčně.

### 12 Údaje o všech dlužníkových<sup>x</sup> příjmech za poslední 3 roky

Dlužník v období 1.1.2015 doposud pobírá starobní důchod, který je v současné době ve výši 14 339,-Kč měsíčně.

### 13 Počet vyživovaných osob žijících ve společné domácnosti

Manžel/manželka

 $\bigcap$ ano  $\odot$  ne

Počet vyživovaných dětí

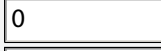

Počet jiných vyživovaných osob

### 14 Navrhuji, aby soud stanovil nižší než zákonem určené splátky

١o

 $\bigcap$  ano  $\bigcirc$  ne

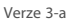

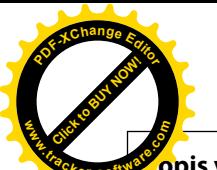

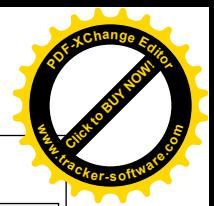

<mark>o</mark>pis veškerého majetku dlužníka <sup>xiii</sup>

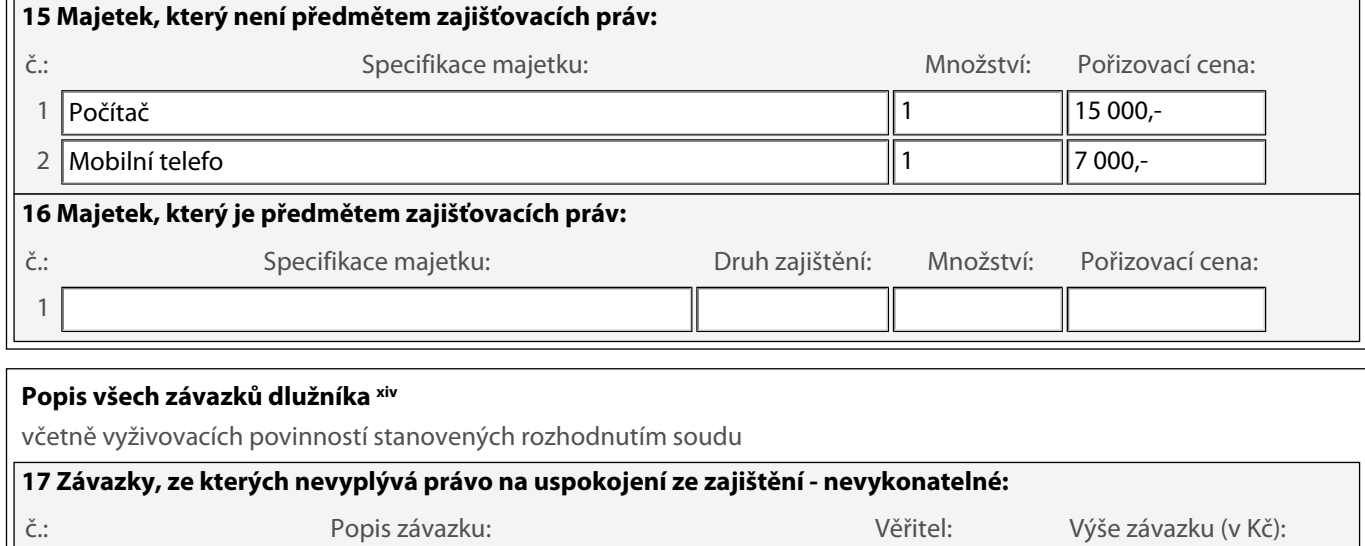

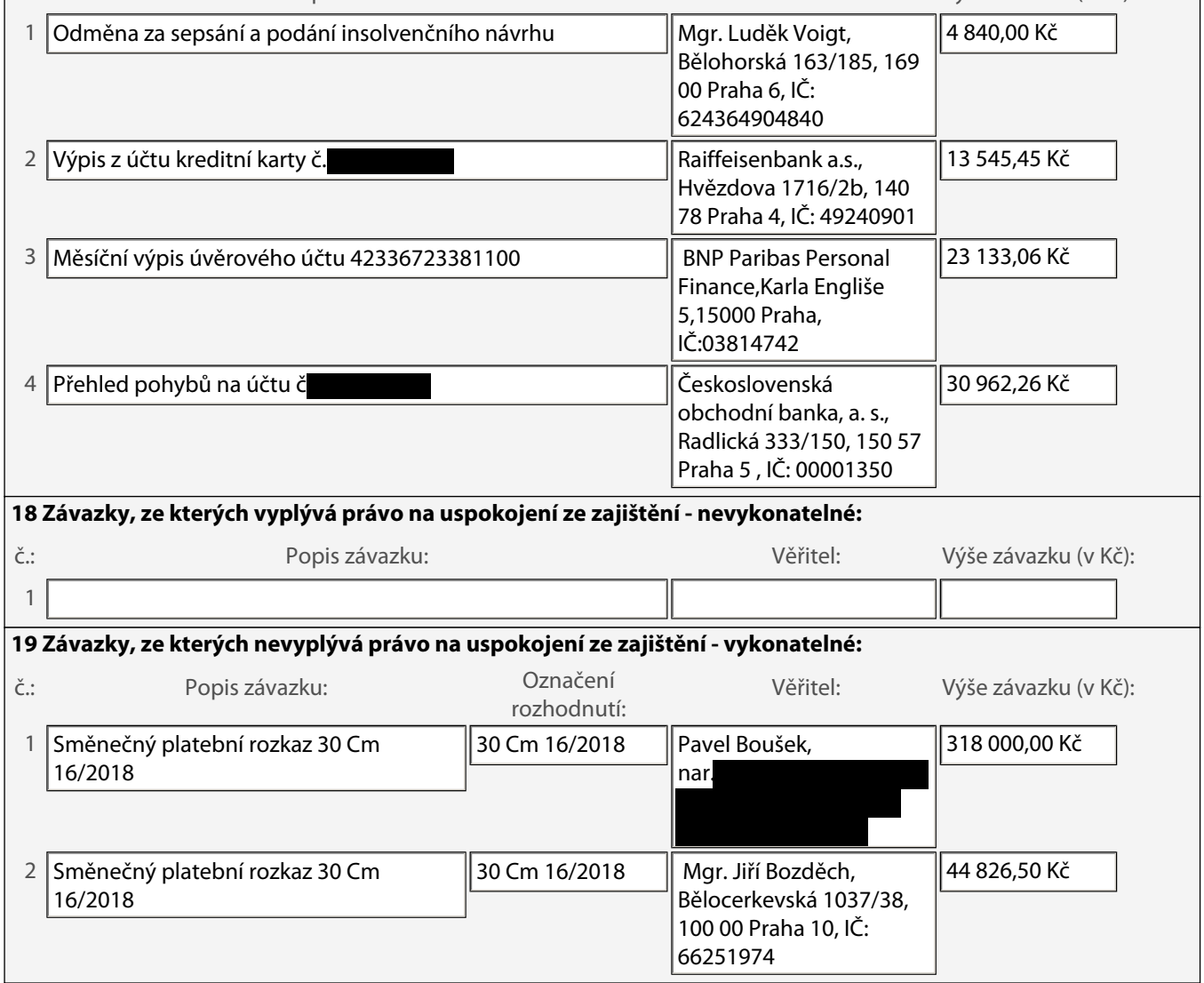

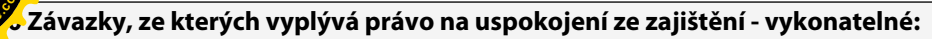

Popis závazku:

 $\check{\mathsf{C}}\!:\! :$ 

 $\ensuremath{\mathsf{1}}$ 

Označení rozhodnutí:

Výše závazku (v Kč):

Věřitel:

# <u>Dlužník prohlašuje, že údaje v návrhu na povolení oddlužení a v jeho přílohách (Dlužník prohlašuje v návdivé.</u>

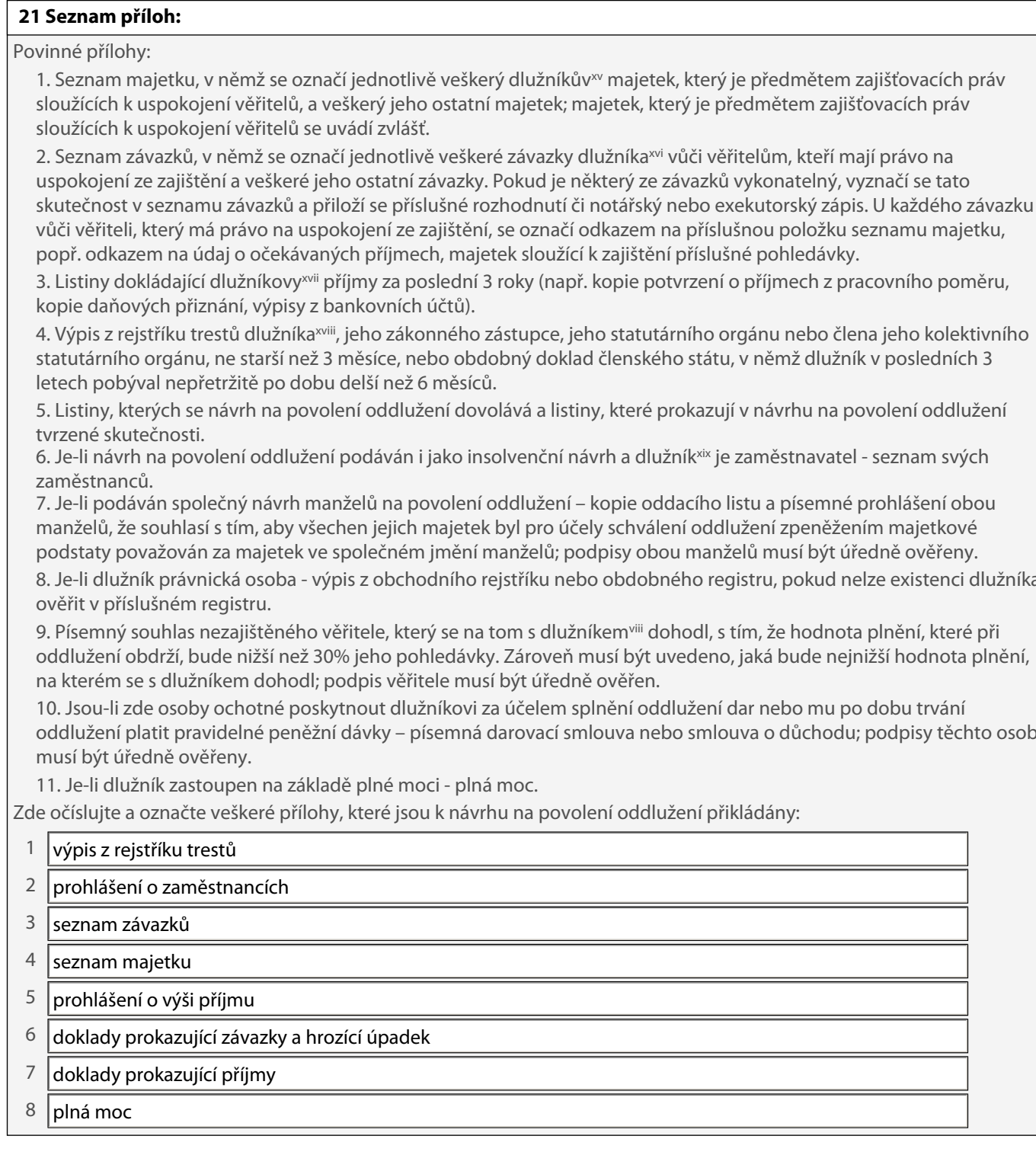

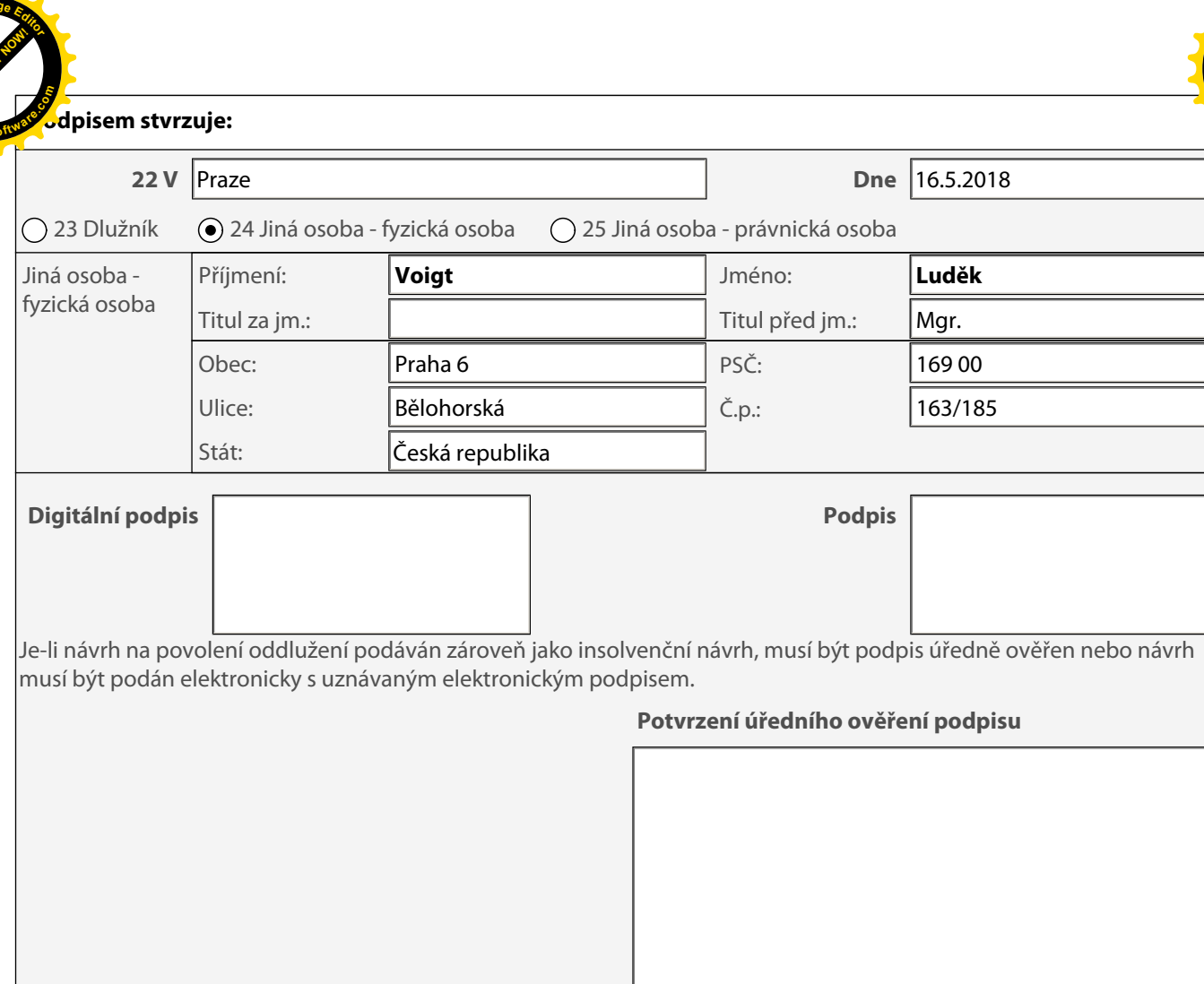

i vyplní se pouze tehdy, pokud je návrh na povolení oddlužení podáván po insolvenčním návrhu

ii vyplní se pouze u zahraničních osob

iii datum narození se vyplní, pokud nebylo dlužníkovi přiděleno rodné číslo

iv vyplní se, pokud bylo dlužníkovi přiděleno IČ

v v případě podání společného návrhu manželů na povolení oddlužení vyplní druhý z manželů

vi vyplňte, pokud se liší od sídla či trvalého bydliště

vii v případě společného návrhu manželů na povolení oddlužení se uvedou osoby oprávněné jednat za každého z manželů

viii v případě společného návrhu manželů na povolení oddlužení se manželé považují za jednoho dlužníka

ix v případě společného návrhu manželů na povolení oddlužení se uvedou očekávané příjmy obou manželů

x v případě společného návrhu manželů na povolení oddlužení se uvedou příjmy obou manželů

xi v případě společného návrhu manželů na povolení oddlužení vyplní druhý z manželů

xii v případě společného návrhu manželů na povolení oddlužení vyplní oba manželé

xiii v případě společného návrhu manželů na povolení oddlužení se uvede veškerý majetek manželů

xiv v případě společného návrhu manželů na povolení oddlužení se vyplní všechny závazky manželů

xv v případě společného návrhu manželů na povolení oddlužení se označí veškerý majetek manželů

<sup>xvi</sup> v případě společného návrhu manželů na povolení oddlužení se označí veškeré závazky manželů

<sup>xvii</sup> v případě společného návrhu manželů na povolení oddlužení se doloží příjmy obou manželů <sup>xviii</sup> v případě společného návrhu manželů na povolení oddlužení se doloží výpis z rejstříku trestů obou manželů

xix v případě společného návrhu manželů na povolení oddlužení předkládá seznam ten z manželů, který je zaměstnavatelem

xx v případě podání společného návrhu manželů na povolení oddlužení vyplní druhý z manželů

<sup>xxi</sup> v případě podání společného návrhu manželů na povolení oddlužení podepíše druhý z manželů, resp. jiná osoba za druhého z manželů